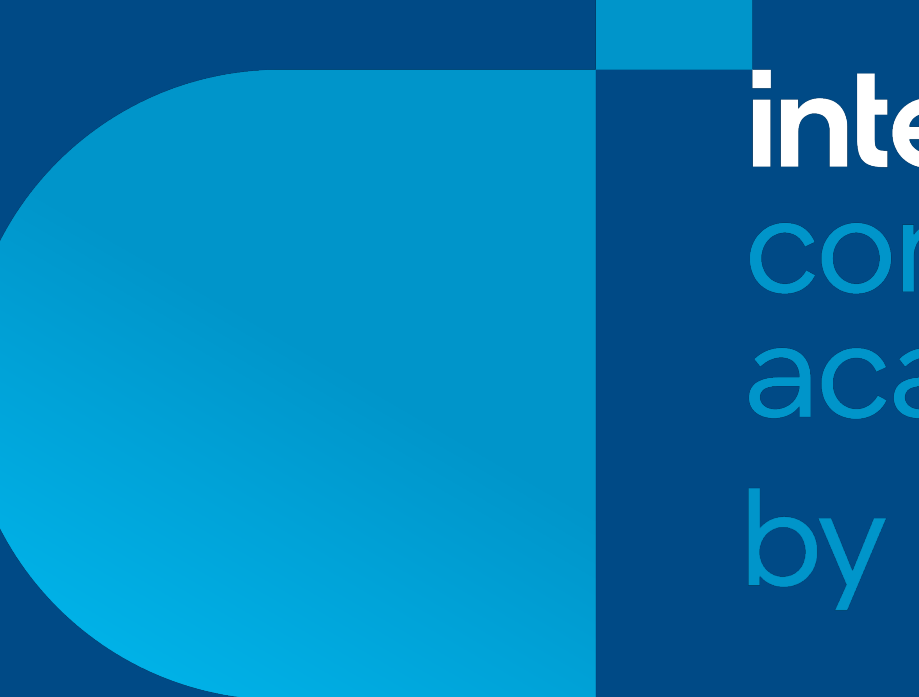

**intel** connectivity academy by Phica

## *intel.* connectivity academy by  $Pi_{\text{ica}}$

Control Plane APIs: The dark side of P4 Programming

Vladimir Gurevich, P4ica

November 15, 2023

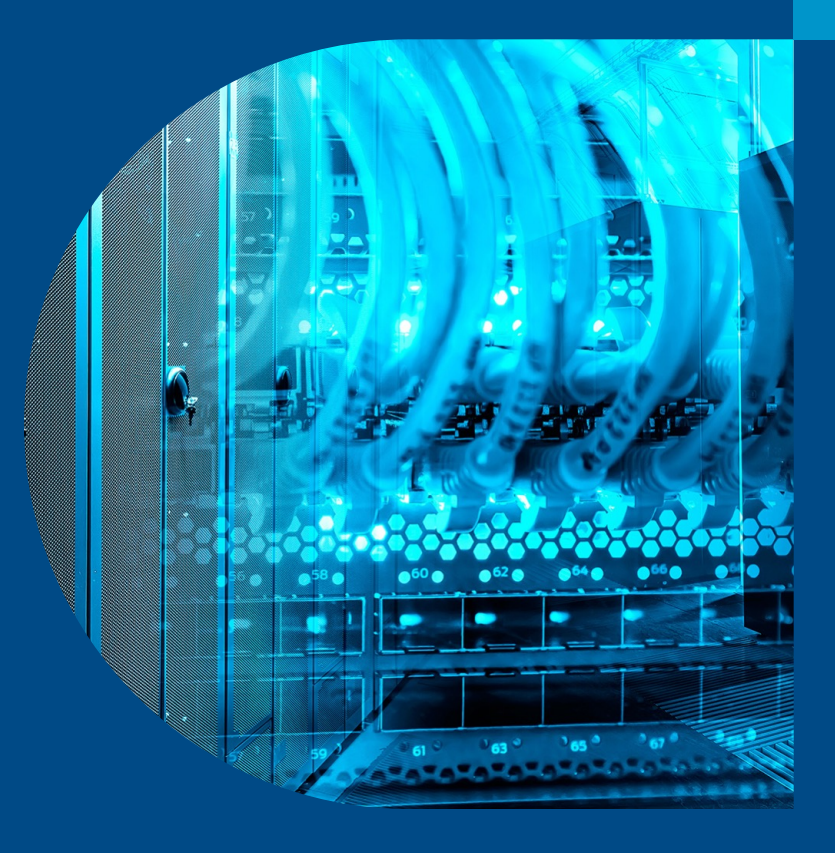

#### Agenda

- What are Control Plane APIs and why do we need them?
- How can we communicate with a data plane program?
- How should the APIs look like?
- Food for thought

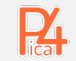

#### Standard Telecommunications System Architecture

- Three separate layers (planes)
	- Data (Forwarding) Plane
	- Control Plane
	- Management (Configuration) Plane
- What constitutes a "plane"
	- The hardware
	- The algorithm
	- The interface
- It is the data plane that ultimately determines the system performance and functionality

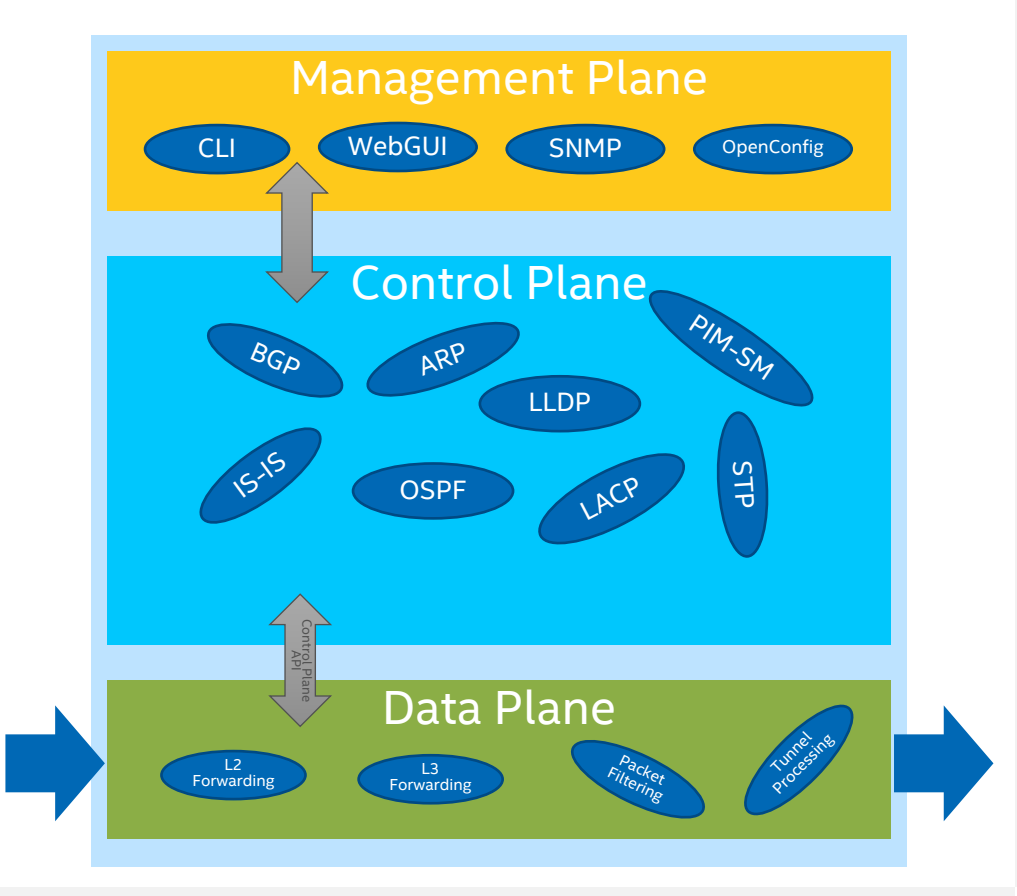

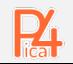

#### P4 programs only define table structure

```
action send(PortId_t port) {
    ig tm md.ucast egress port = port:
}
action drop() {
    ig_dprsr_md.drop_ctl = 1; 
}
action l3_switch(PortId_t port, bit<48> mac_da, bit<48> mac_sa) 
{
    hdr.ethernet.dst addr = mac da;
    hdr.ethernet.src addr = mac sa;
    hdr.ipv4.ttl = \overline{h}dr.ipv4.ttl - 1;
    send(port);
}
table ipv4_host {
    key = \{ \text{hdr.ipv4.dst addr : exact; } \}\arctions = \{ send; drop; \overline{13} switch; \}size = 131072;
}
table ipv4_lpm {
    key = { hdr.ipv4.dst_addr : lpm; }
    actions = \{ send; drop; \{3 switch; \}size = 12288default_action = send(CPU_PORT);
}
                                                                                        Key Action Action Action Action Action Action
                                                                                      dst_addr
                                                                                                    send port=
                                                                                                    drop
                                                                                                   l3_switch port= mac_da= mac_sa=
                                                                                     Default Entry NoAction
                                                                                       Key Action Action Action Action Action Action Action Action
                                                                                    dst_addr
                                                                                              dst_addr
_p_length
                                                                                                        send port=
                                                                                                        drop
                                                                                                      l3_switch port= mac_da= mac_sa=
                                                                                   Default Entry send CPU
                                                                             ipv4_host
                                                                         ipv4_lpm
```
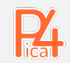

#### Tables are populated by the Control Plane

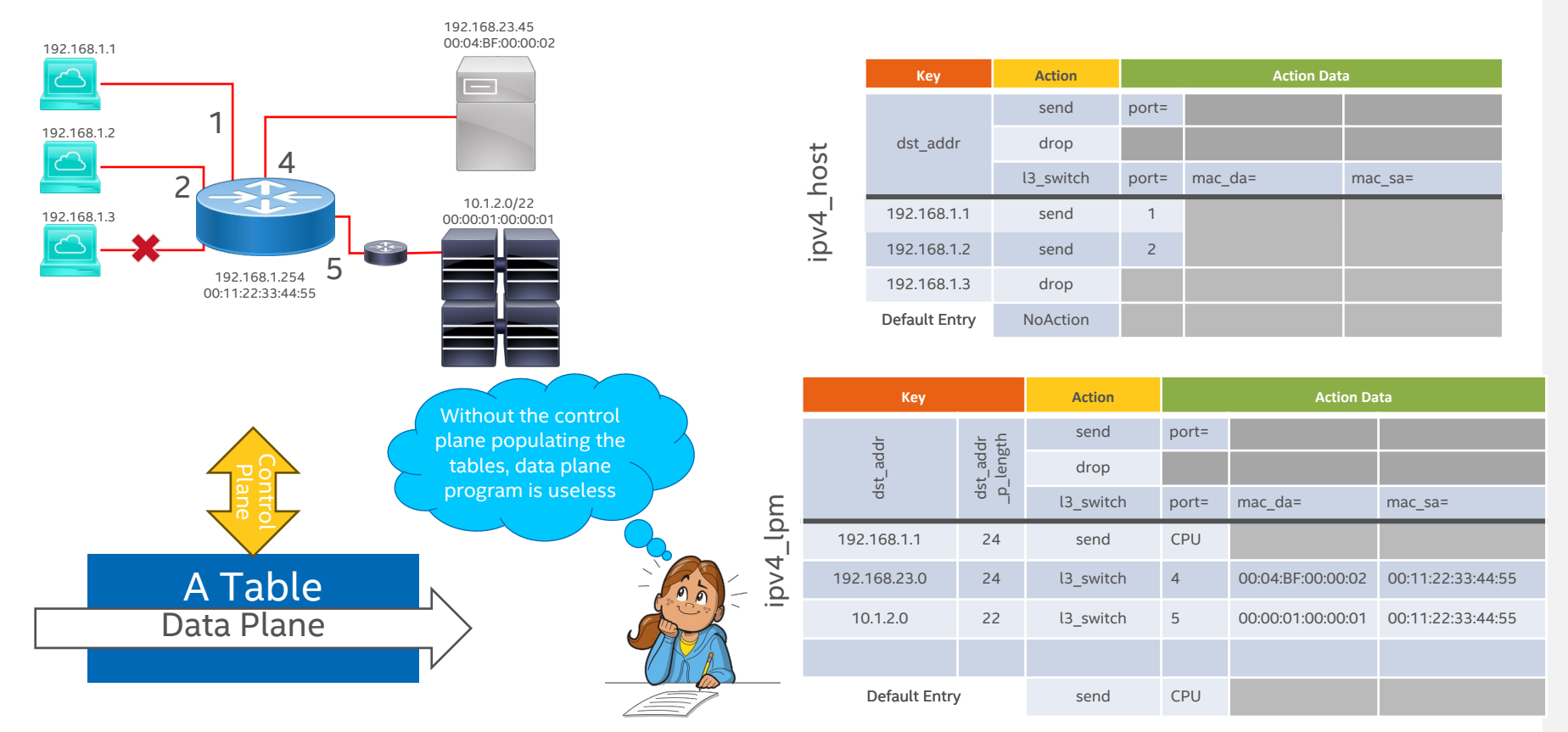

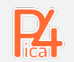

#### **Definition**

• P4 Control Program Interface is a set of methods that allow the Control Plane to manipulate or examine the state of ◦ All Stateful Objects, defined in P4-programmable blocks ◦ All Stateful Objects in the fixed-logic (non-P4) blocks

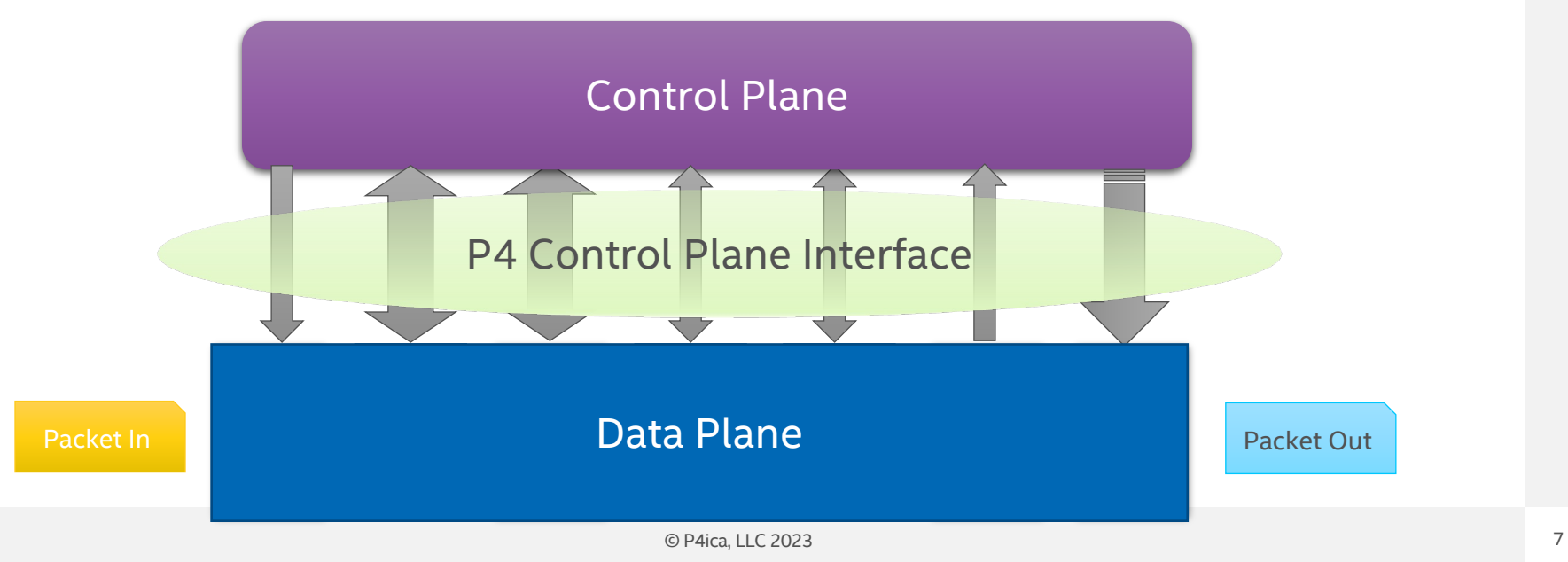

#### Stateful Objects

- Tables
- Value Sets
- Externs

• …

- Counters
- Meters
- Registers
- Action Profiles
- Action Selectors
- Hashes and Hash Algorithms

Anything that has a name in a P4 program can have an API

#### P4 Objects Fixed Logic Blocks

#### • Ports

- MAC
	- MAC counters
- SerDes

#### • Traffic Manager

- Memory Pools
- Priority Groups
- Queues
- Schedulers
- Replication Engine
	- Multicast Groups

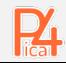

#### Problems to Solve

#### • How should the APIs look like?

- Program-dependent and program-independent approaches
- Defining the APIs for everything that is not a table

#### • How to access the target?

- PCIe primer
- Locally callable APIs
- Remotely callable APIs (RPC)

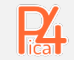

# intel connectivity by  $\mathbf{P}_{\text{tica}}$

## Program-dependent and Program-independent APIs

## Program-Dependent (Autogenerated APIs)

- Device is accessed via PCIe
- Low-level driver provides basic access
- "Fixed" APIs are manually coded
- The compiler autogenerates APIs for each P4 program

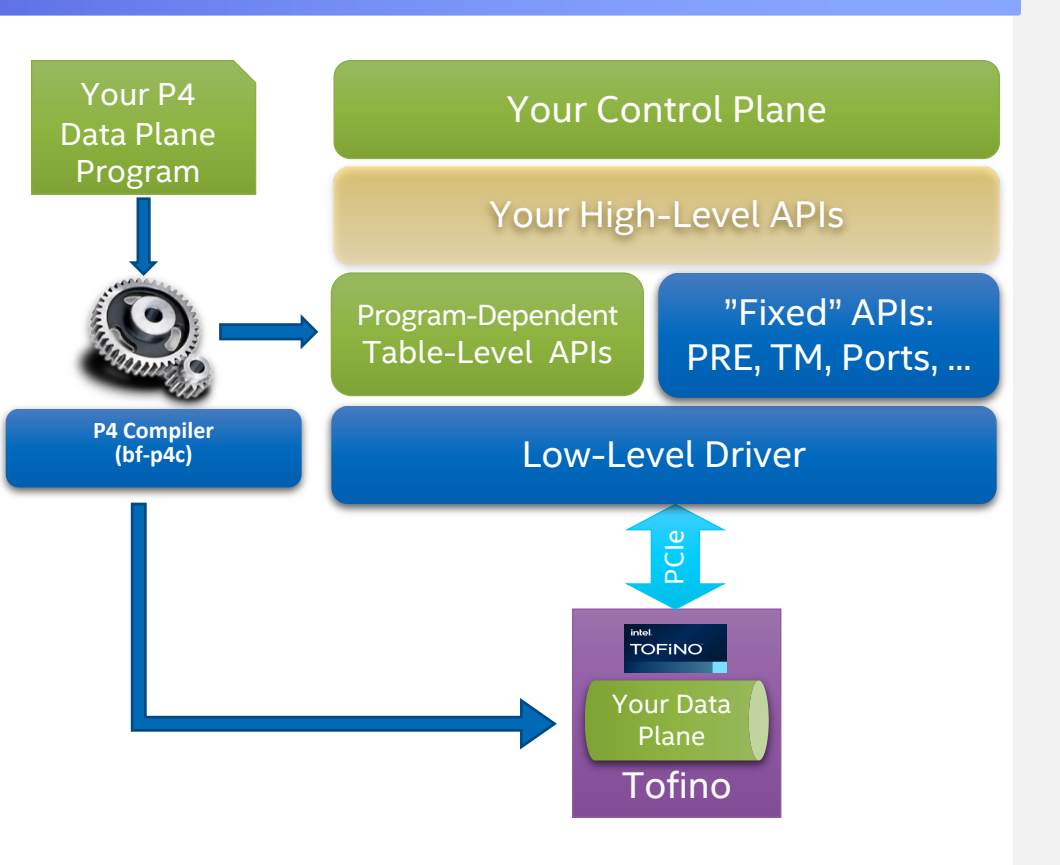

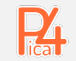

#### Automatically Generated Program-Dependent APIs (types)

```
action send(PortId_t port) {
     ig tm md.ucast egress port = port;
}
action drop() {
     ig dprsr md.drop ctl = 1;
}
action l3_switch(PortId_t port, bit<48> mac_da, bit<48> mac_sa) 
{
    hdr.ethernet.dst \alphaddr = mac da:
    hdr.ethernet.src\overline{a}ddr = mac\overline{a}sa;
    hdr.ipv4.t1 = hdr.ipv4.t1 - 1:
     send(port);
}
table ipv4_host {
     key = \{ \text{hdr}, \text{inv4}, \text{dst} \text{ addr} : \text{exact}; \}actions = { send; drop; \overline{13} switch; }
    size = 131072;
}
table ipv4_lpm {
     key = \{ hdr.ipv4.dst addr : <b>lpm</b>; \}actions = \{ send; drop; \{3 switch; \}size = 12288default_action = send(CPU_PORT);
}
                                                Key Action Action Data
                                                       send port=
                                                      l3_switch port= mac_da= mac_sa=
                                         Key Action Action Data
                                              _p_length
                                                   send port=
```

```
/* Representing action data for each action */
typedef struct p4_pd_myprog_send_action_spec {
    uint16_t port;
} p4_pd_myprog_send_action_spec_t;
```

```
typedef struct p4_pd_myprog_drop_action_spec {
} p4_pd_myprog_drop_action_spec_t;
```
**typedef struct** p4\_pd\_myprog\_**l3\_switch**\_action\_spec { **uint16\_t** port; **uint64\_t** mac\_da; **uint64\_t** mac\_sa; } p4\_pd\_myprog\_**l3\_switch**\_action\_spec\_t;

```
/* Representing table keys for each table */
typedef struct p4_pd_myprog_ipv4_host_match_spec {
    uint32_t dst_addr;
} p4_pd_myprog_ipv4_host_match_spec_t;
typedef struct p4_pd_myprog_ipv4_lpm_match_spec {
```

```
uint32_t dst_addr;
uint32_t dst_addr_p_length;
```

```
} p4_pd_myprog_ipv4_lpm_match_spec_t;
```
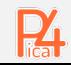

l3\_switch port= mac\_da= mac\_sa=

#### Automatically Generated Program-Dependent APIs (Entry Add)

```
/* Representing action data for each action */
typedef struct p4_pd_myprog_send_action_spec {
   uint16_t port;
} p4_pd_myprog_send_action_spec_t;
```

```
typedef struct p4_pd_myprog_drop_action_spec {
} p4_pd_myprog_drop_action_spec_t;
```

```
typedef struct p4_pd_myprog_l3_switch_action_spec {
   uint16_t port;
   uint64_t mac_da;
   uint64_t mac_sa;
} p4_pd_myprog_l3_switch_action_spec_t;
```

```
/* Representing table keys for each table */
typedef struct p4_pd_myprog_ipv4_host_match_spec {
    uint32_t dst_addr;
} p4_pd_myprog_ipv4_host_match_spec_t;
```

```
typedef struct p4_pd_myprog_ipv4_lpm_match_spec {
   uint32_t dst_addr;
   uint32_t dst_addr_p_length;
} p4_pd_myprog_ipv4_lpm_match_spec_t;
```

```
/* Table ipv4_host */
p4_pd_status_t p4_pd_myprog_ipv4_host_table_add_with_send(
   p4_pd_dev_target_t device_number,
   const p4_pd_myprog_ipv4_host_match_spec_t * key,
   const p4 pd myprog send action spec t * data);
```
p4\_pd\_status\_t p4\_pd\_myprog\_**ipv4\_host**\_table\_add\_with\_**drop**( p4\_pd\_dev\_target\_t device\_number,  $\overline{\text{const}}$  p4  $\overline{\text{pd}}$  myprog **ipv4** host match spec t  $*$  key);

p4\_pd\_status\_t p4\_pd\_myprog\_**ipv4\_host**\_table\_add\_with\_**l3\_switch**(  $p\overline{4}$  pd dev target t const p4 pd myprog  $ipv4$  host match spec t  $*$  key, const p4 pd myprog **l3 switch** action spec  $t * data$ ;

```
/* Table ipv4_lpm */
```

```
p4_pd_status_t p4_pd_myprog_ipv4_lpm_table_add_with_send(
   p4_pd_dev_target_t device_number,
   const p4 pd myprog ipv4 lpm match spec t * key,
   const p4 pd myprog send action spec t * data);
```
p4\_pd\_status\_t p4\_pd\_myprog\_**ipv4\_lpm**\_table\_add\_with\_**drop**( p4\_pd\_dev\_target\_t device\_number,  $\overline{\text{const}}$  p4  $\overline{\text{pd}}$  myprog **ipv4 lpm** match spec t  $*$  key);

```
p4_pd_status_t p4_pd_myprog_ipv4_lpm_table_add_with_l3_switch(
    p\overline{4} pd dev target t
    const p4 pd myprog ipv4 lpm match spec t * key,
    const p4 pd myprog l3 switch action spec t * data;
```
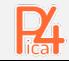

#### Adding and deleting a table entry

#### **#include "p4\_pd.h"**

```
p4_pd_myprog_ipv4_host_match_spec_t key;
p4_pd_myprog_send_action_spec_t data;
```

```
/* Prepare the key */
memset(&key, 0, sizeof(key));
key.dst_addr = 0xc0a80101; // 192.168.1.1
```

```
/* Prepare the action data */
memset(&data, 0, sizeof(data));
data.port = 5;
```

```
/* Add an entry */
result =p4_pd_myprog_ipv4_host_table_add_with_send(0, &key, &data);
```

```
/* Delete an entry */
result =p4_pd_myprog_ipv4_host_table_delete(0, &key);
```
- Very easy to use, compact APIs
- A lot of compile-time checks
	- No way to specify a non-existing table
	- No way to specify a non-existing action
	- No way to specify wrong key or action data field
	- No way to specify incorrect action data for a given action
- Retrieving an entry might be challenging
	- We do not know what action data data structure to return

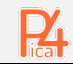

#### Program-Independent APIs

```
action send(PortId_t port) {
    ig tm md.ucast egress port = port;
}
action drop() {
    ig dprsr md.drop ctl = 1;
}
action l3_switch(PortId_t port, bit<48> mac_da, bit<48> mac_sa) 
{
    hdr.ethernet.dst \alphaddr = mac da:
    hdr.ethernet.src\overline{a}ddr = mac\overline{a}sa;
    hdr.ipv4.t1 = hdr.ipv4.t1 - 1:
    send(port);
}
table ipv4_host {
    key = \{ \text{hdr}, \text{inv4}, \text{dst} \text{ addr} : \text{exact}; \}actions = \{ send; drop; \overline{1}3 switch; \}size = 131072;
}
table ipv4_lpm {
    key = \{ hdr.ipv4.dst addr : lpm; \}actions = \{ send; drop; \{3 switch; \}size = 12288default_action = send(CPU_PORT);
}
                                                Key Action Action Data
                                                      send port=
                                                      l3_switch port= mac_da= mac_sa=
                                        Key Action Action Data
                                             _p_length
                                                   send port=
```
#### **#include "p4.h"**

```
p4_key_t key; /* Abstract, opaque type */ 
p4_data_t data; /* Abstract, opaque type */
```

```
p4_key_init(key, "ipv4_host");
p4_key_field_set_exact(key, "dst_addr", 0xc0a80101);
```

```
p4_data_init(data, "ipv4_host", "send");
p4 data field set exact(data, 5);
```

```
/* Adding an entry */
result = p4_table_entry_add(0, "ipv4_host", key, data);
```

```
/* Deleting an entry */
result = p4_table_entry_del(0, "ipv4_host", "port", key);
```

```
/* Retrieving an entry */
result = p4_table_entry_get(0, "ipv4_host", key, &data);
```

```
printf("Action: %s\n", p4 data action qet(data));
for (int i = 0; i < p4_action_param_num_get(data); i++) {
   printf("%s: %d\n",
           p4_action_param_name_get(data, i),
           p4_action_param_value_get(data, i));
}
```
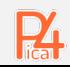

l3\_switch port= mac\_da= mac\_sa=

## Program-Independent APIs (Analysis)

```
#include "p4.h"
```

```
p4_key_t key; /* Abstract, opaque type */ 
p4_data_t data; /* Abstract, opaque type */
```

```
p4_key_init(key, "ipv4_host");
p4_key_field_set_exact(key, "dst_addr", 0xc0a80101);
```

```
p4_data_init(data, "ipv4_host", "send");
p4_data_field_set_exact(data, "port", 5);
```

```
/* Adding an entry */
result = p4_table_entry_add(0, "ipv4_host", key, data);
```

```
/* Deleting an entry */
result = p4_table_entry_del(0, "ipv4_host", key);
```

```
/* Retrieving an entry */
result = p4_table_entry_get(0, "ipv4_host", key, &data);
printf("Action: %s\n", p4 data action qet(data));
for (int i = 0; i < p4 action param num get(data); i^{++}) {
    printf("%s: %d\n",
           p4_action_param_name_get(data, i),
           p4_action_param_value_get(data, i));
}
```
- Easy to use. More "verbose" APIs
- No compile time checks
	- Easy to specify a non-existing table/action/key/data field
- Not as efficient (string searches)
	- Fixed with assigned IDs
		- Also helps with typos
- Implementing generic algorithms becomes easy
- No need to have NxM functions
- No need to recompile control plane code
- Can be used to generate PD APIs
	- But not vice-versa

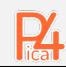

#### Program-Independent (Autogenerated Information) APIs

- Device is accessed via PCIe
- Low-level driver provides basic access
- "Fixed" APIs are manually coded
- APIs for P4 objects are generic
- The compiler autogenerates P4 object descriptions

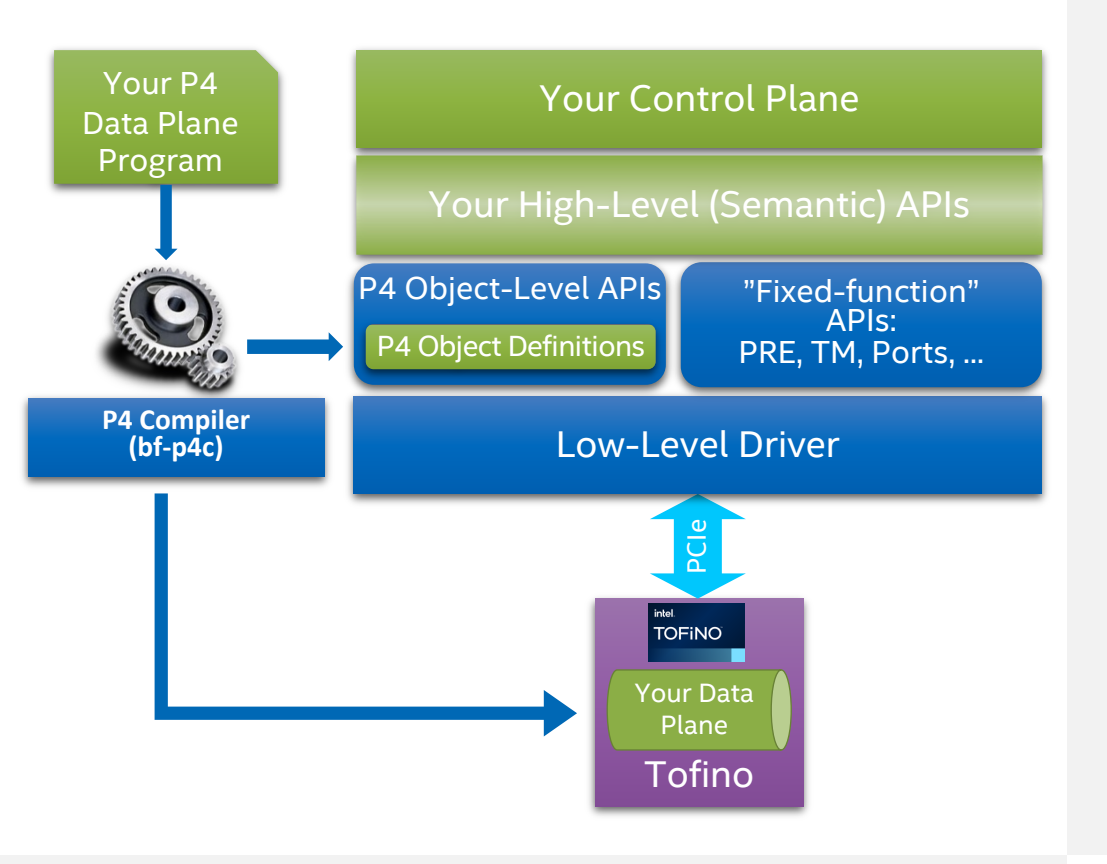

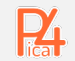

# intel connectivity by  $\mathbf{P}_{\text{tica}}$

# What about other objects?

#### Specialized Program-Dependent APIs

```
Meter<br />
M = M + 10 >> (1024, MeterType t.BYTES) acl meter;
```

```
typedef struct p4 pd meter byte spec {
  uint64 t cir rate bps;
  uint64<sup>t</sup> cir<sup>burst</sup> kbits;
  uint64 t pir rate bps;
  uint64 t pir burst kbits;
} p4_pd_meter_byte_spec_t;
```
p4\_pd\_status\_t p4\_pd\_myprog\_**meter\_set**\_**acl\_meter**(  $p4$  pd dev target t uint32 t meter index, p4 pd meter byte spec t meter byte spec);

p4\_pd\_status\_t p4\_pd\_myprog\_**meter\_get**\_**acl\_meter**( p4\_pd\_dev\_target\_t uint32 t meter index, p4 pd meter byte spec t  $*$  meter byte spec);

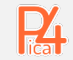

#### Specialized Program-Dependent APIs

```
Counter<bit<64>, bit<12>>(4096, 
      CounterType_t.PACKETS_AND_BYTES) ipv4_stats;
typedef struct p4_pd_counter_value {
  uint64_t packets;
  uint64_t bytes;
} p4_pd_counter_value_t;
                                                       p\overline{4} pd dev target t
                                                       p4 pd counter value t
```
p4\_pd\_status\_t p4\_pd\_myprog\_**counter\_set**\_**ipv4\_stats** ( uint32\_t counter\_index,<br>  $p4$  pd counter value t counter value); p4\_pd\_status\_t p4\_pd\_myprog\_**counter\_get**\_**ipv4\_stats** ( p4\_pd\_dev\_target\_t device\_number, counter index,  $p4$  pd counter value  $t \times$  counter value); p4\_pd\_status\_t p4\_pd\_myprog\_**counter\_set\_range\_ipv4\_stats** ( p4\_pd\_dev\_target\_t<br>uint32 t uint32\_t counter\_index,<br>uint32 t num entries. num entries, p4\_pd\_counter\_value\_t counter\_value); p4\_pd\_status\_t p4\_pd\_myprog\_**counter\_get\_range**\_**ipv4\_stats** ( p4\_pd\_dev\_target\_t<br>uint32 t  $counter$  index, uint32 t num entries,  $p4$  pd counter value t  $*$  counter value); p4\_pd\_status\_t p4\_pd\_myprog\_**counter\_clear**\_**ipv4\_stats** ( p4 pd dev target t device number); p4\_pd\_status\_t p4\_pd\_myprog\_**counter\_sync**\_**ipv4\_stats** ( p4 pd dev target t device number);

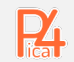

#### Logical Representation of Match-Action Tables

```
action send(PortId_t port) {
    ig tm md.ucast egress port = port:
}
action drop() {
    ig dprsr md.drop ctl = 1;
}
action l3_switch(PortId_t port, bit<48> mac_da, bit<48> mac_sa) 
{
    hdr.ethernet.dst addr = mac da;
    hdr.ethernet.src addr = mac sa;
    hdr.ipv4.ttl = \overline{h}dr.ipv4.ttl - 1;
    send(port);
}
table ipv4_host {
    key = \{ \text{hdr.ipv4.dst addr : exact; } \}\arctions = \{ send; drop; \overline{13} switch; \}size = 131072;
}
table ipv4_lpm {
    key = { hdr.ipv4.dst_addr : lpm; }
    actions = \{ send; drop; \{3 switch; \}size = 12288default_action = send(CPU_PORT);
}
```
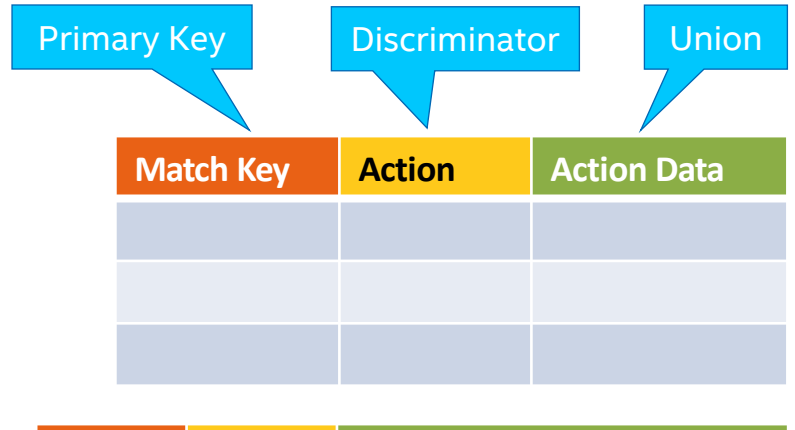

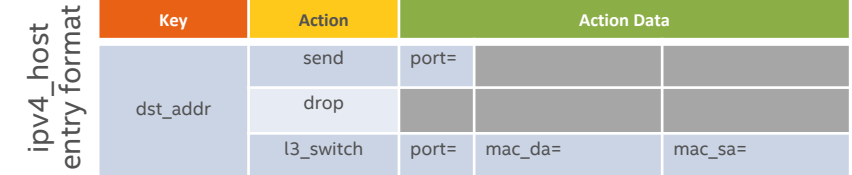

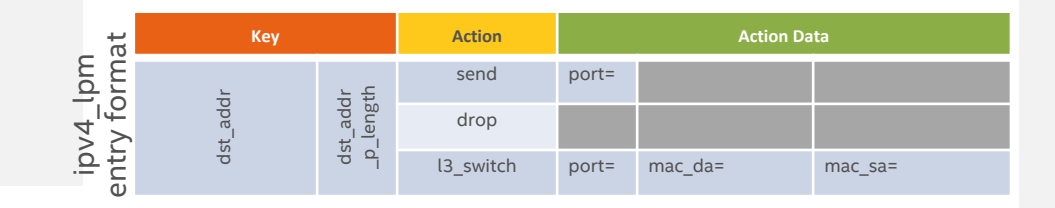

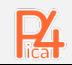

### Representing Specialized Objects (Indirect Externs)

**Counter**<**bit**<64>, **bit**<12>> (4096, **CounterType\_t.PACKETS\_AND\_BYTES**) ipv4\_stats;

**Meter<bit**<10>**>**(ACL\_METER\_SIZE, **MeterType\_t.BYTES**) acl\_meter;

- The index is the primary key
	- Like an exact match table
- Action might be optional
- All entries might already in the table
	- No add/delete

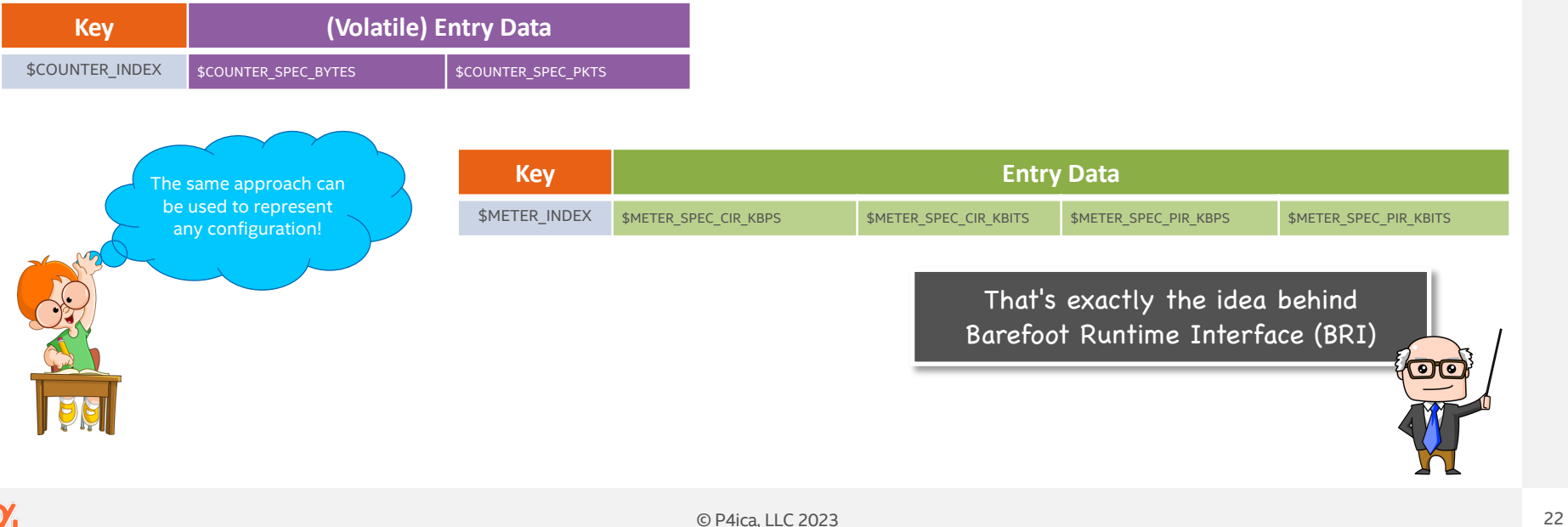

#### Representing Fixed-Function Components

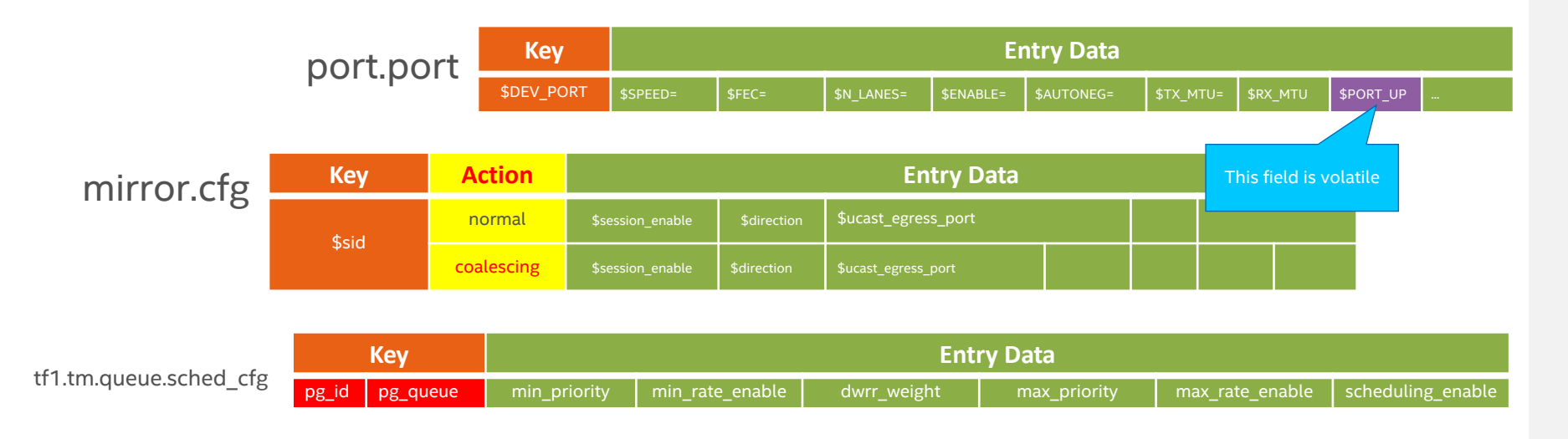

• Fixed-function components are represented as tables too

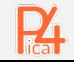

#### Ascribing an API to an arbitrary extern

```
enum e1 t { e1 value1, e1 value2 }
enum e2 t { e2 value1, e2 value2, e2 value3 }
extern ext<S> { 
   ext(bit<32> param1, e1_t param2);
   e2_t method1(in S param1, in e2_t param2);
   e2_t method1(in S param1);
}
enum MeterType_t { PACKETS, BYTES } 
enum MeterColor_t { RED, GREEN, YELLOW } 
extern Meter<S> { 
   Meter(bit<32> n_meters, MeterType_t type); 
   MeterColor_t execute(in S index, in MeterColor_t color); 
   MeterColor_t execute(in S index); 
}
                                                               • What is the table format for the 
                                                                 extern "ext"?
                                                               • Oh, that's a Meter!
    Key Action Entry Data
    $INDEX
             byte_metering $CIR $PIR $PIR $PIR $PIR $PIR $PIR $PIR
             packet_metering $CIR $PIR $PIR $PIR $PIR $PIR $PIR $PIR
    Key Entry Data
 $METER_INDEX $METER_SPEC_CIR_KBPS $METER_SPEC_CIR_KBITS $METER_SPEC_PIR_KBPS $METER_SPEC_PIR_KBITS
                                                            We can not currently 
                                                              derive the APIs or 
                                                             table formats based 
                                                              on P4 code alone
                                                                                                       We need to invent a 
                                                                                                      new specialized (sub) 
                                                                                                      language to go with P4!
```
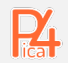

# intel connectivity by  $\mathbf{P}_{\text{tica}}$

# Building a full API stack

#### PCI Express – the network inside your computer

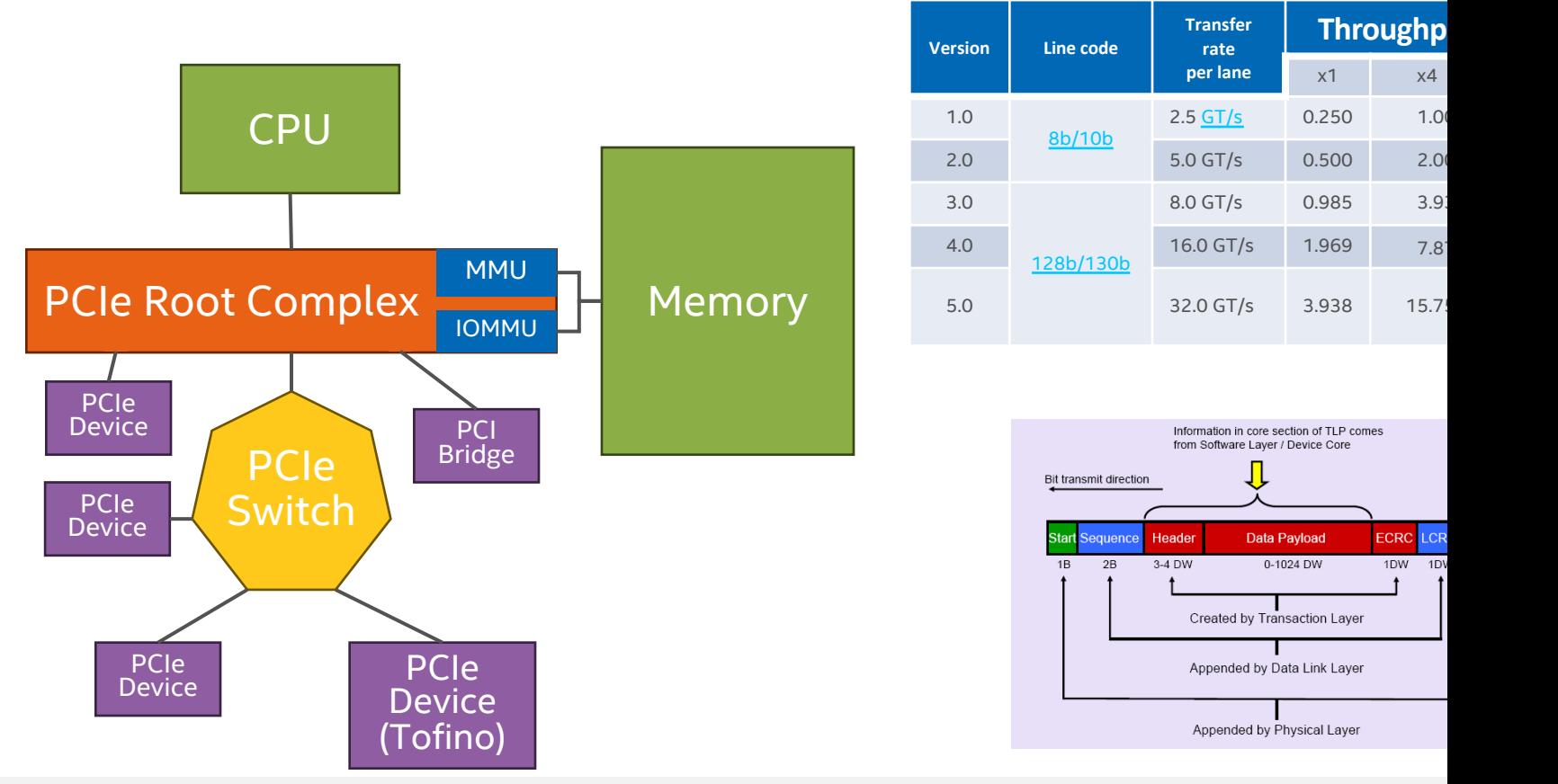

 $\mathbf{R}$ 

© P4ica, LLC 2023

#### PCI Express – the network inside your computer

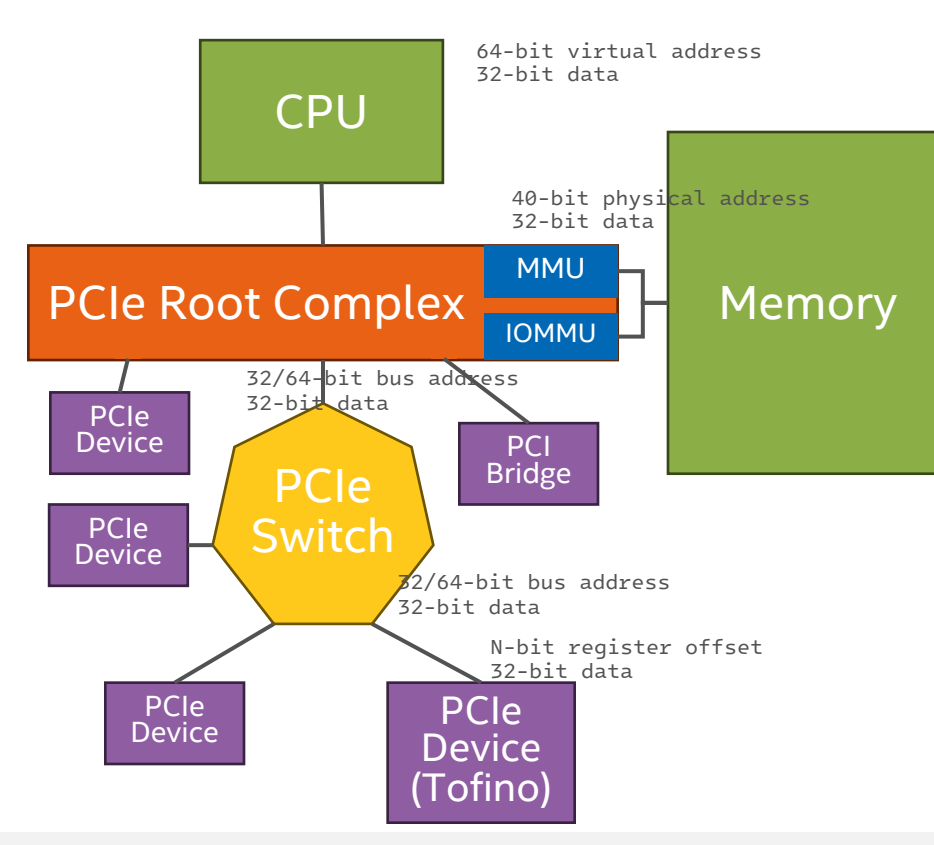

- Both memory and device registers are accessed using the same address space
- Pointers hold the addresses
- Based on the address the packet is routed to the proper place

```
#include <stdint.h>
typedef uint64_t my_reg_t;
typedef volatile my_reg_t * my_reg_addr_t;
void my_reg_write(my_reg_addr_t addr, my_reg_t val) 
{
    *addr = val; // movl %esi, (%rdi) }
my_reg_t my_reg_read(my_reg_addr_t addr) {
    return *addr; // movl (%rdi), %eax }
```
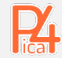

## Core Components (Tofino). Single Process

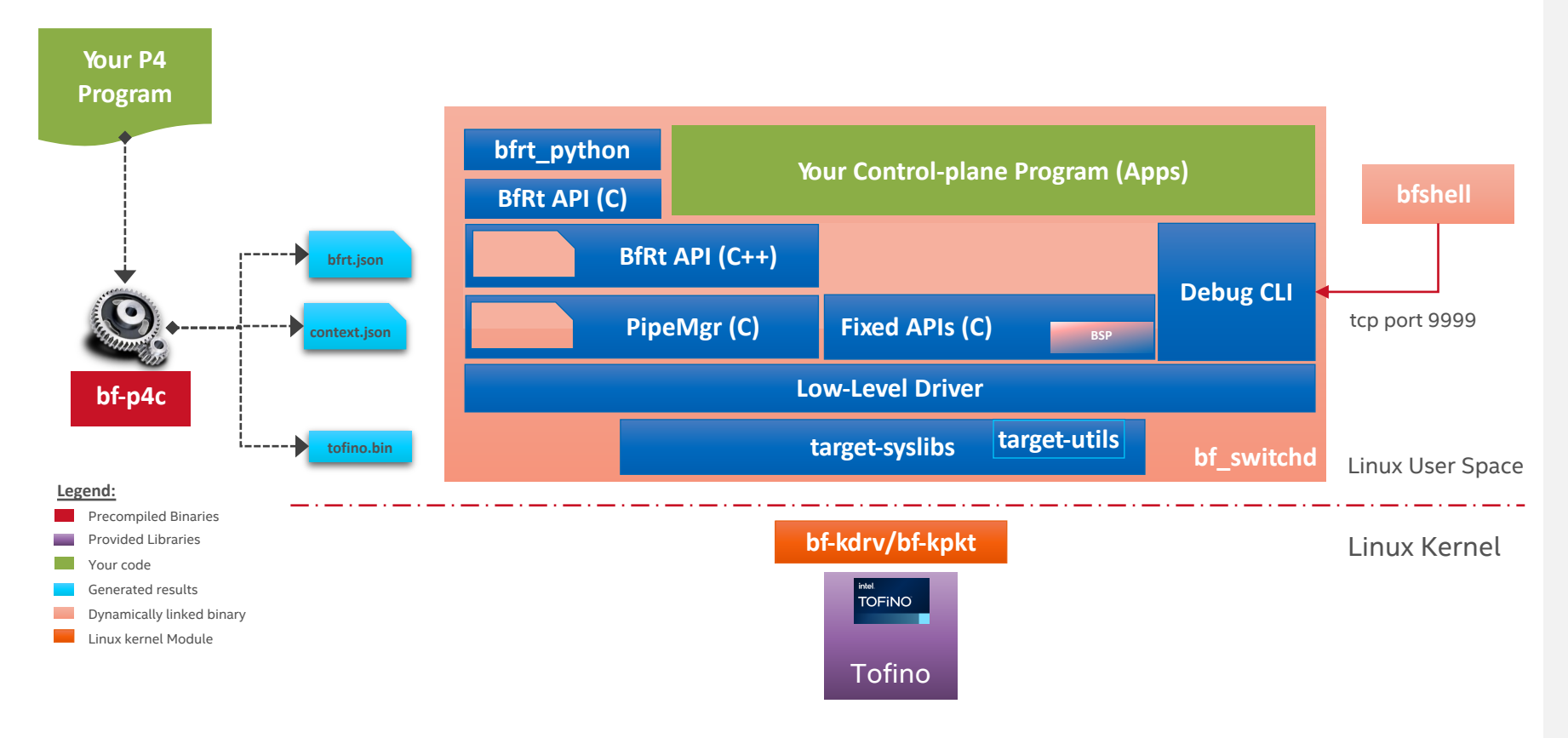

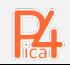

#### Full Stack (Tofino ASIC). Remote Program Load

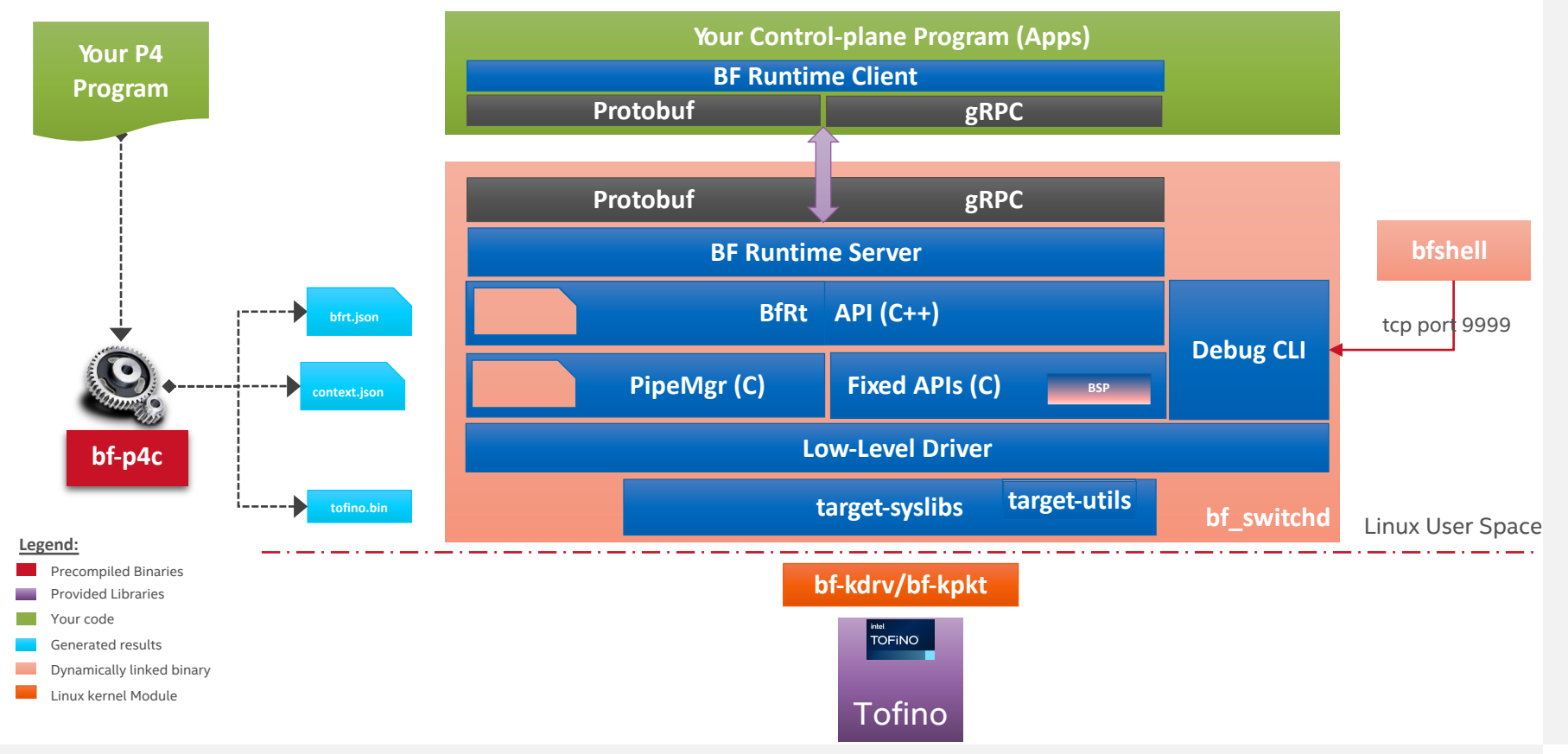

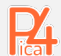

© P4ica, LLC 2023 29

#### What Have We Learned?

- P4 is just a part of the solution
- Control plane APIs are essential part of the data plane
- There are many ways to define control plane APIs
	- Program-dependent vs. program-independent
	- Specialized vs. generic (table-like)
	- Locally and remotely callable
- We still need to design a methodology for true automatic API generation for

P4

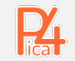

## Useful Materials (Click on the Links)

- P4ica
	- Website (under construction)
	- Support Portal (Course Materials and Recordings)
	- **Eventbrite (Course signups)**
- P4.org
	- Website Forum Github YouTube
- Intel Connectivity Research Program
	- Website Forum P4 Paper Collection (no longer updated)
- Selected public videos of Vladimir, teaching P4
- A Survey on Data Plane Programming with P4: Fundamentals, Advance Applied Research

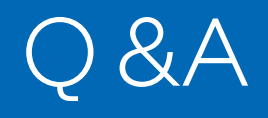

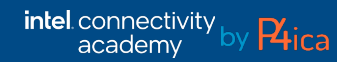

Intel Confidential . © Intel 2017-2022, P4ica LLC, 2023- 32

## Thank You!

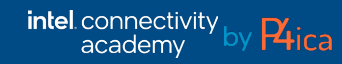

Intel Confidential . © Intel 2017-2022, P4ica LLC, 2023- 333 (304) 334 (305) 335 (306) 335 (306) 335 (306) 335

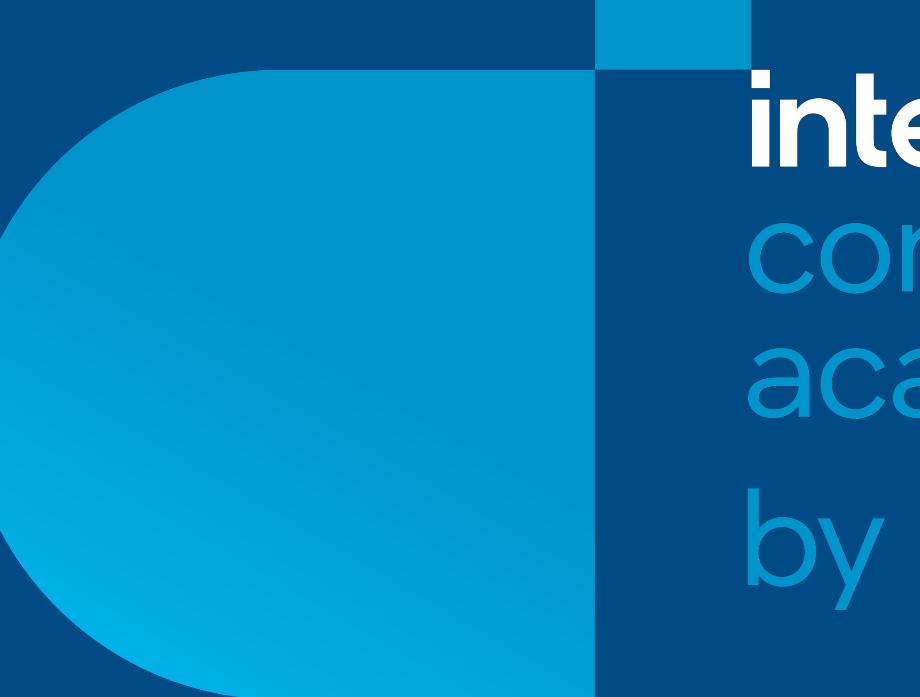

**intel** connectivity academy by Phica